www.Padasalai.Net www.CBSEtips.in www. www.padasalai.Net www.www.www.www.www.www.www. ww. www.Padasalai.Net

Madasalai.<br>Net

www.Padasalai.Net

www.Padasalai.Net

www.Padasalai.Net

 $\overline{\phantom{a}}$ 

www.CBSEtips.in www.CBSEtips.in. Network

# ola<br>EC COMPUTER SCIENCE

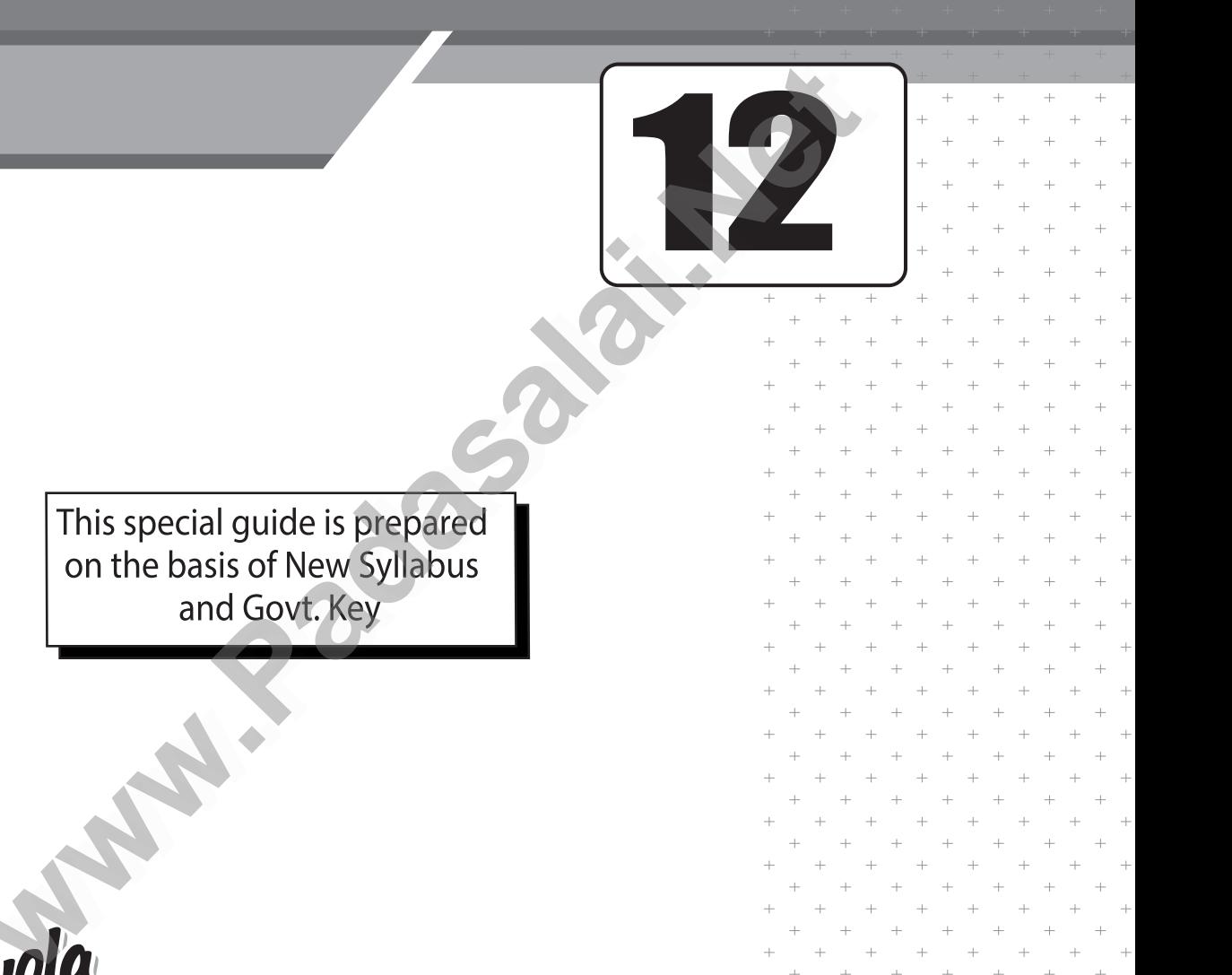

This special guide is prepared<br>on the basis of New Syllabus

ww.

ww.

### www.Padasalai.Net Wallen Library 1996 **Walkerton**

94433 81701, 94422 69810, 90474 74696 94433 81701, 94422 89610, 90474 74696<br>81110 94696, 89400 02320, 89400 02321 www.padasalai.<br>Netaalai<br>Netaalai **Publications**<br>Illam, No. 19, Raj Nagar, N.G.O. 'A' Colony,<br>amkottai, Tirunelveli - 627 007.<br>162 - 2553186<br>34433 81701, 94422 69810, 90474 74696<br>31110 94696, 89400 02320, 89400 02321 **Publications**<br>
k Illam, No. 19, Raj Nagar, N.G.O. 'A' Colony,<br>
yamkottai, Tirunelveli - 627 007.<br>
0462 - 2553186<br>
: 94433 81701, 94422 69810, 90474 74696<br>
81110 94696, 89400 02320, 89400 02321

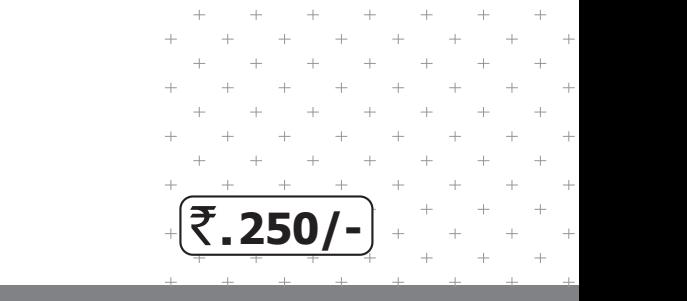

www.Padasalai.Net

www.Padasalai.Net

www.Padasalai.Net

www.Padasalai.Net

## $\text{EUI} \in \text{MLUI} \in \text{X}$ <br>net@gmail.com www.comedia.com<br>ai.net@gmail.com

Kindly send me your study materials to padasalai.net@gmail.com ww.Padasalai.<br>Networks www.padasalai.html<br>Networks and me your study materials to padas

www.Padasalai.Net

www.Padasalai.Net

www.Padasalai.Net

Published by

### Published by<br>Copy right : © LOYOLA PUBLICA ww.<br>N.<br>N. www.Padasalai.Net

or distributed in any form or by any means, or stored in a data base or retrieval system without the prior wr<br>publisher.<br>Networkships without the prior wrom en Permission of the Permission of the

**Author:**

**P. Simon Navis M.Sc(CS)., B.Ed., M.Phil., MBA.,** Where P. Simon Navis M.SecCs)., B.Ed., M.Phil, MBA. Author:<br>P. Simon Navis M.Sc(CS)., B.Ed., M.Phil., MI Author:<br>P. Simon Navis M.Sc(CS)., B.Ed., M.Phil., M. www.Padasalai.Net

w.Padasalai.

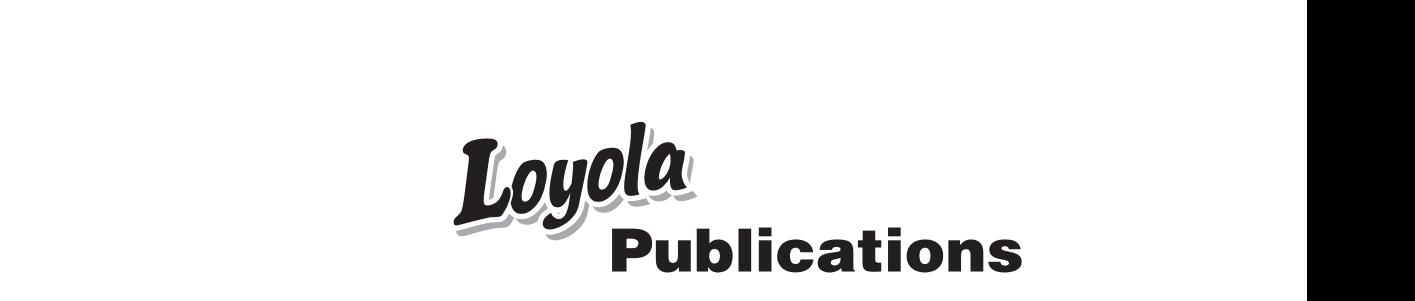

Kindly send me your study materials to padasalai.net@gmail.com ww.<br>Networkship dly send me your study materials to padas net@gmail.com ww.<br>Networks ai.net@gmail.com

#### **PREFACE**

 **"Loyola Computer Science "** is in your hands. **PREFACE** PREFACE

Students with average IQ always struggle to cope up studies. They

always seek for the best, sources to learn and score high marks.<br>The pattern of the question being asked in the exams has also dramatically and the difficulty level has also increased consider<br>succeed in board exams and to The pattern of the question being asked in the exams has changed dramatically and the difficulty level has also increased considerably. To succeed in board exams and to actualize your dream, you are required to prepare strategically and study in a focused manner. pattern of the question being asked in the exams has change<br>ally and the difficulty level has also increased considerably. T<br>in board exams and to actualize your dream, you are require<br>re strategically and study in a focus alwww.<br>
drain<br>
succes<br>
to p igh marks.<br>exams has changed<br>ed considerably. To<br>n, you are required<br>ner. alv<br>dr<br>su<br>to high marks.<br>
Exams has changed<br>
sed considerably. To<br>
um, you are required<br>
uner.<br>
De entire chanter

This book gives important tips which covers the entire chapter.

Loyola serves the above cited purpose in perfect manner.

- **➢** Specially designed for coaching students of different levels. **(Slow learners, average and Topper students)**  $\begin{bmatrix} 4 & 4 \\ 4 & 4 \end{bmatrix}$ ecially designed for coaching students of co<br>**ow learners, average and Topper student**<br>t of additional questions are given for topp<br>e "EC Computer Science" is prepared wit<br>the Govt. Examination Valuation, the eas www.Padasalai.Net
	- **➢** Lot of additional questions are given for toppers
- **➢** The **"EC Computer Science"** is prepared with due care on the lines of the Govt. Examination Valuation, the easy method of studying, the lesson and the perfect way of answering the questions. rent levels.<br>
ue care on the lines<br>
ethod of studying, Figure 1<br>
Figure 1<br>
Figure 1<br>
were the lines<br>
interface 1<br>
were 1<br>
were 1<br>
were 1<br>
were 1<br>
were 1<br>
were 1<br>
were 1<br>
were 1<br>
were 1<br>
were 1<br>
were 1<br>
were 1<br>
were 1<br>
were 1<br>
were 1<br>
were 1<br>
were 1<br>
were 1<br>
were 1<br>
were 1<br>
wer
- **➢** The answers are well prepared, briefly and easily for the students to study without any difficulty and stress. www.Padasalai.Net e answers are well prepared, briefly and ea<br>idy without any difficulty and stress.<br>mplified text matter<br>cused on coverage of textbook.<br>CQ's are framed based on new pattern. where the students to students to see that the students of  $\mathbb{R}^n$ . www.Padasalai.Net ly for the students to<br> $\frac{1}{2}$ 
	- **➢** Simplified text matter

 $\overline{\phantom{a}}$ 

- **➢** Focused on coverage of textbook.
- **➢** MCQ's are framed based on new pattern.
- **➢** Included PTA questions and Govt. question papers with their key.
- **►** Comprehensive questions are designed for average and above average students based on key points.<br>Wish you All the Best<br>Loyola Publication average students based on key points.  $\overline{\mathcal{A}}$ verage and above<br>Loyola Publication www.Padasalai.Net average and above<br>Loyola Publication

Wish you **All** the Best

**Loyola Publication**

 CONTENTS www.Padasalai.Net www.CBSEtips.in www. dasalai.Net www.CBSEtips.in ww.Padasalai. ww.Padasalai.<br>Net ww. Padasalai.Net www.CBSEtips.in ww.Padasalai. www.com

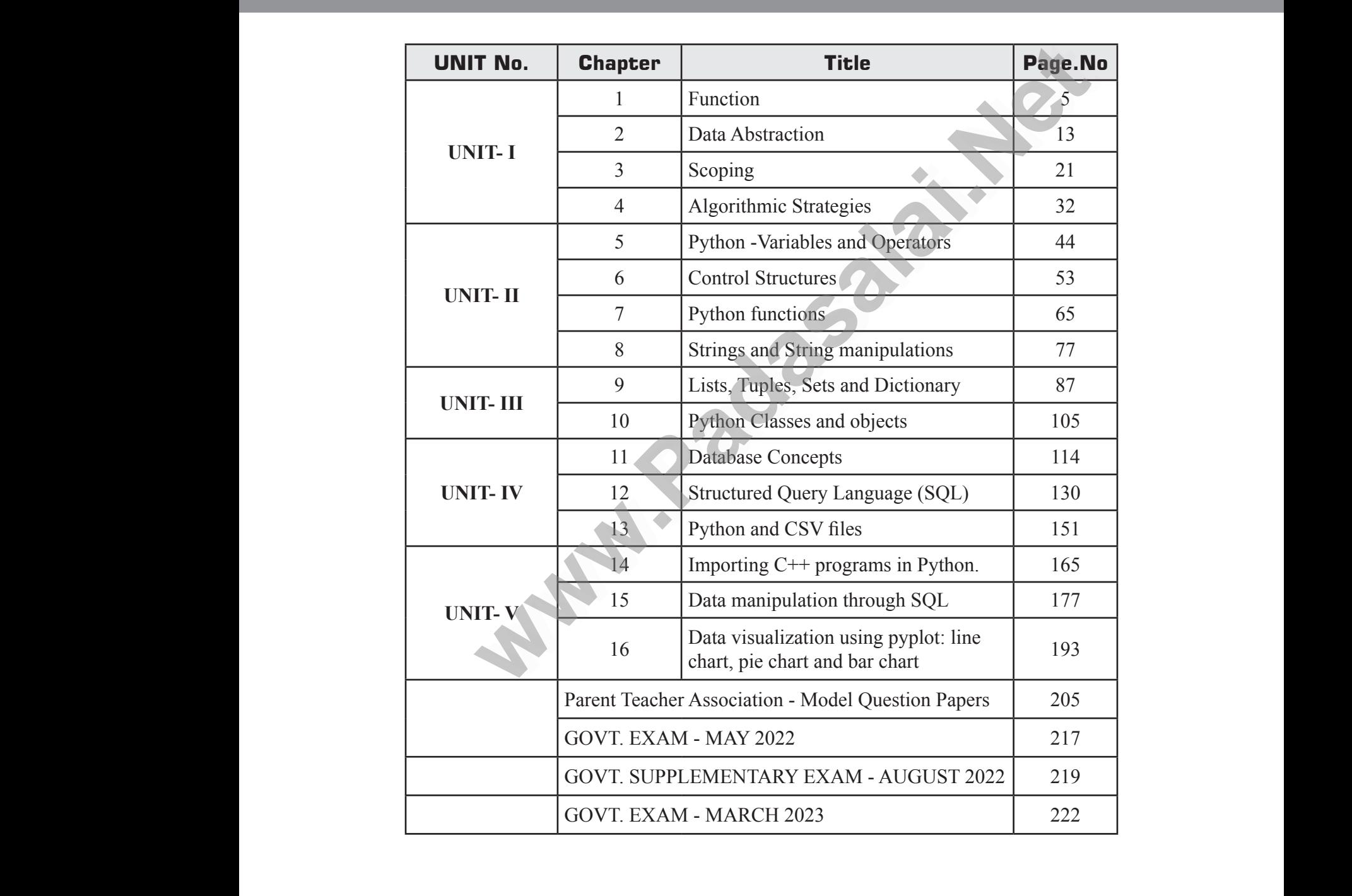

### Kindly send me your study materials to padasalai.net@gmail.com dly send me your study materials to padas www.net@gmail.com<br>Net@gmail.com www.padasalai.net@gmail.com<br>https://www.padasalai.net/www.padasalai.net/www.padasalai.net/www.padasalai.net/w<br>https://www.padasalai.net/www.padasalai.net/www.padasalai.net/www.padasalai.net/www.padasalai.net/www.padasal

### *Unit* I

#### **CHAPTER - 1 FUNCTION**

Loyola EC – 12th Computer Science

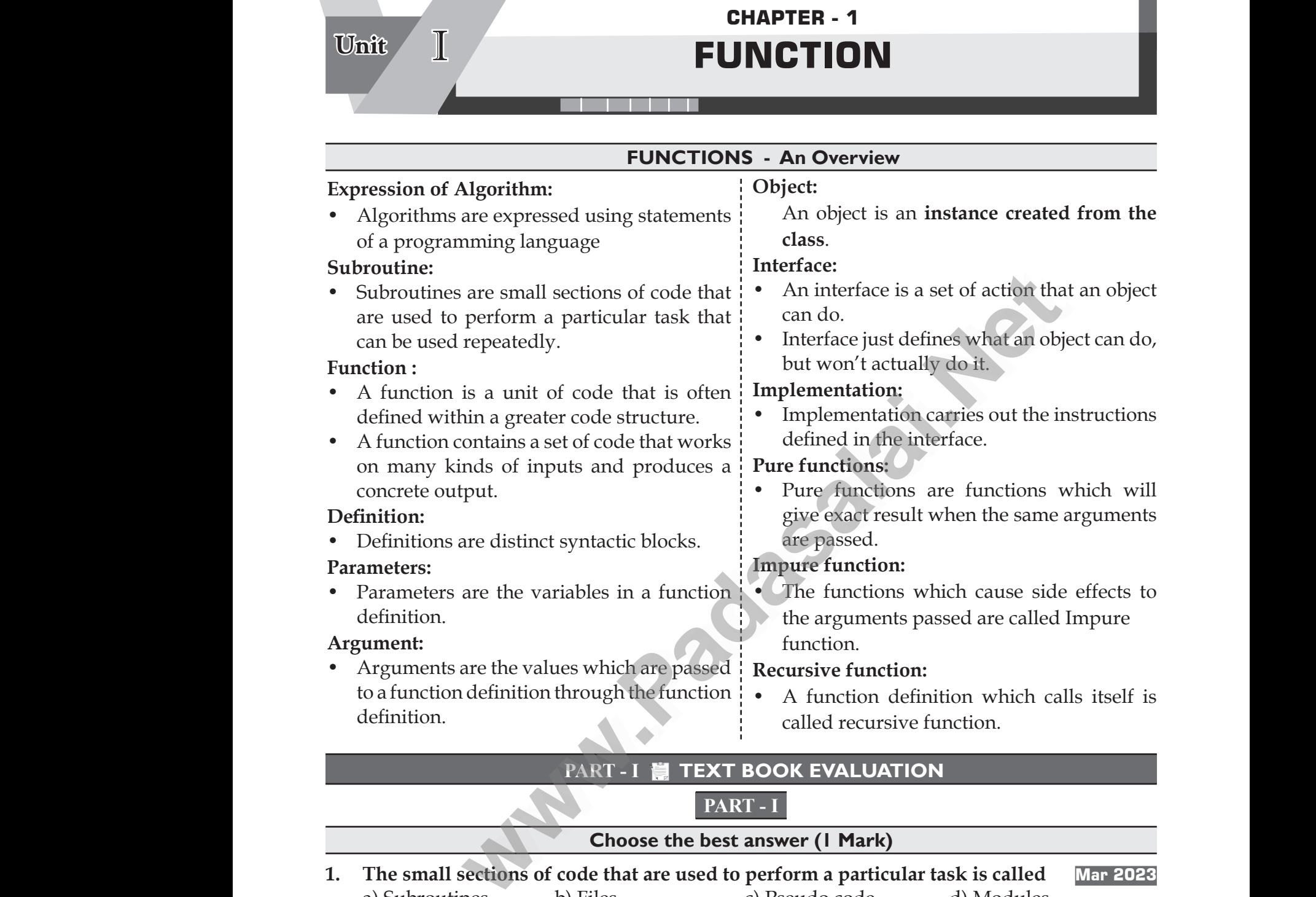

**PART - I** 

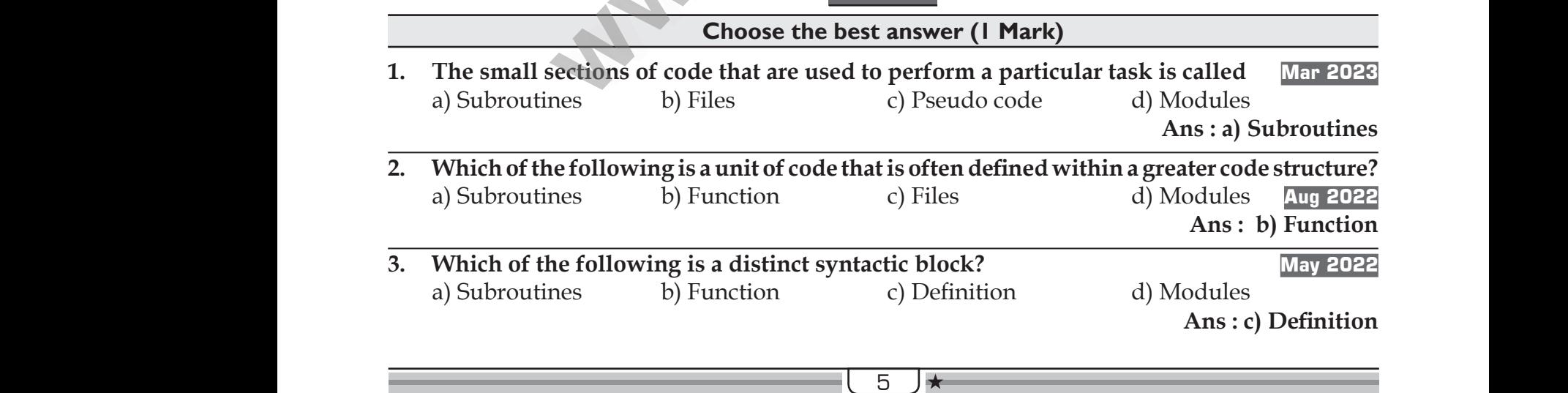

## www.CBSEtips.in www.CBSEtips.in

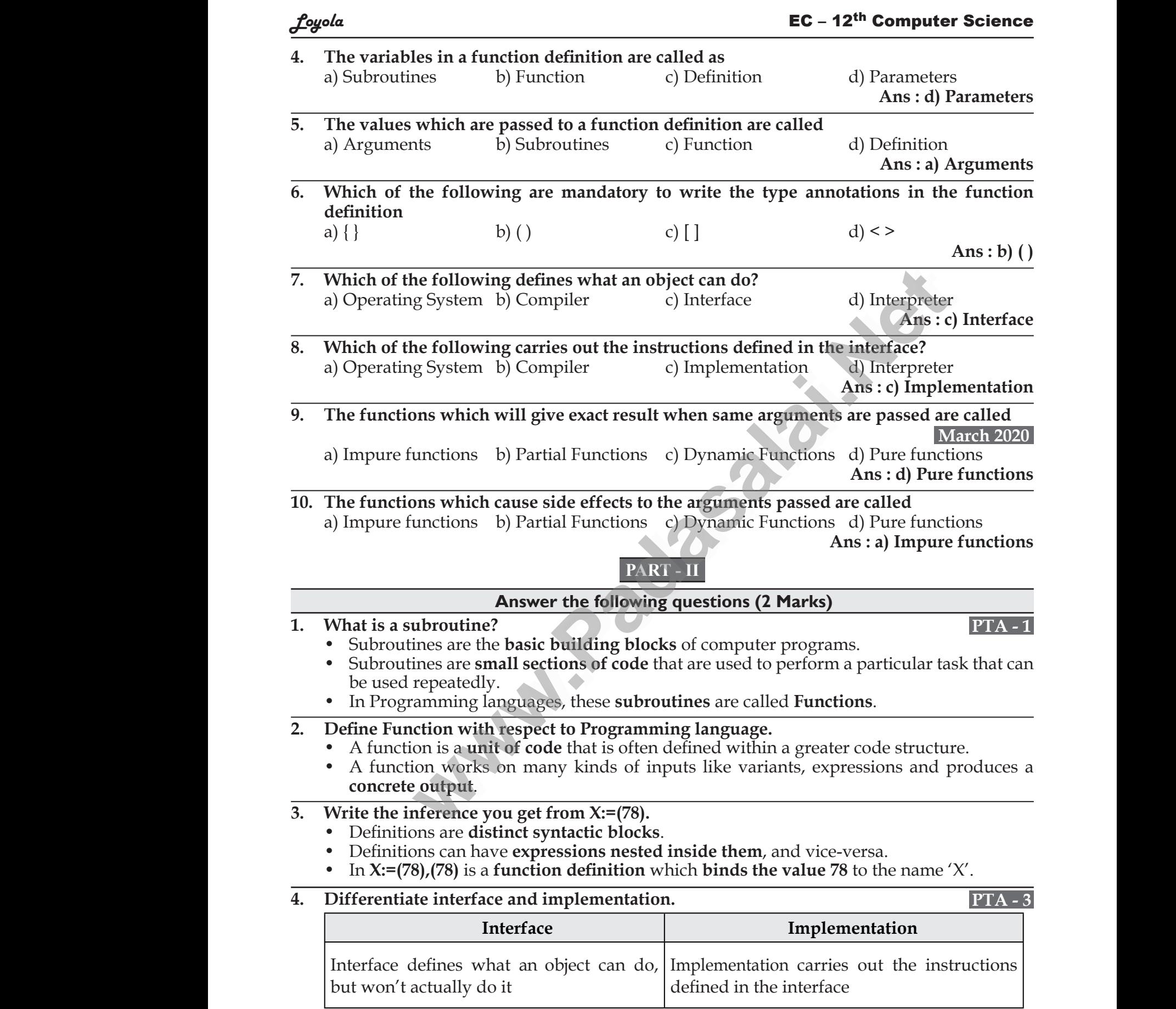

## www.CBSEtips.in www.CBSEtips.in

#### Loyola EC – 12th Computer Science

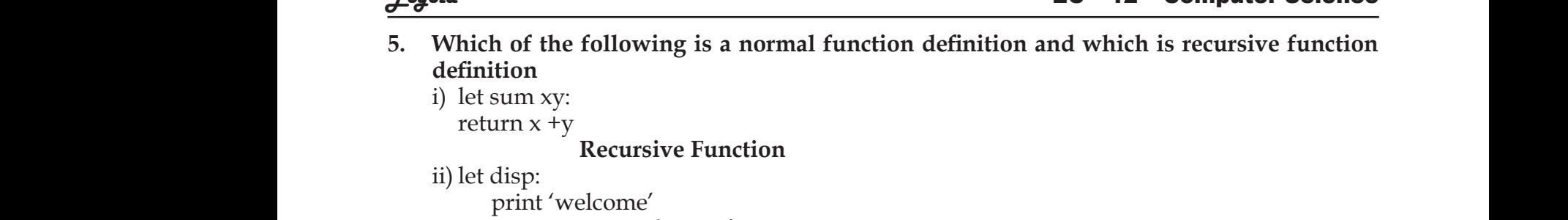

i) let sum xy: return  $x + y$ 

**Recursive Function**

ii) let disp:

print 'welcome'

#### **Normal Function**

iii) let rec sum num: if (num!=0) then return num  $+$  sum (num-1) else return num **Recursive Function** ut (<br>
els<br>
ret<br>
ret<br>
1. Mentic 990) then return num + sum (num-1)<br>
num<br>
Recursive Function<br>
PART - III<br>
Answer the following questions (3 m!=0) then return num + sum (num-1)<br>
1 num<br>
Recursive Function<br>
PART - III<br>
Answer the following questions (<br>
the characteristics of Interface.

#### **PART - III**

#### **Answer the following questions (3 Marks)**

- **1. Mention the characteristics of Interface. Mar 2023** ii<br>e<br>r<br>1. Meni
	- The class template specifies the interfaces to enable an object to be created and operated properly.
	- An object's attributes and behaviour is controlled by sending functions to the object.

#### **2. Why strlen is called pure function?**

- Pure functions are functions which will give exact result when the same arguments are passed. www.Padasalai.Net www.Padasalai.Net g functions to the object.<br>hen the same arguments are<br>variable as a parameter, and ing functions to the object.<br>
when the same arguments are<br>
e variable as a parameter, and
- **• strlen()** is a pure function because the function takes one variable as a parameter, and accesses it to find its length. e An<br>
2. Why st<br>
Pur<br>
pas<br>
e Strl<br>
acce  $\frac{P}{2.}$  Why<br>  $\frac{P}{2.}$  Why<br>  $\frac{P}{P1}$ <br>  $\frac{P}{P2}$ <br>  $\frac{P}{P3}$
- This function reads external memory but does not change it, and the value returned derives from the external memory accessed. **Example 18 To the Matter School (FART - III)**<br> **Example: Consider the following questions (3 Marks)**<br> **Considerably consider the following supplementation of** satisfy<br>
Solutions are functions and behaviour is controlled

- Impure function has side effects when it has observable interaction with the outside world. 3. What<br>• In<br>• Tl<br>• Tl<br>• W<br>ca
	- The variables used inside the function may cause side effects through the functions which are not passed with any arguments. In such cases the function is called impure function.
- **3. What is the side effect of impure function. Give example.**<br>
 Impure function has side effects when it has observal<br>
world.<br>
 The variables used inside the function may cause side eff<br>
are not passed with any argume • When a function depends on variables or functions outside of its definition block, you can never be sure that the function will behave the same every time it's called. 3. What i<br>
• Imp word<br>
• The are<br>
• Wh can interaction with the outside<br>through the functions which<br>on is called impure function.<br>e of its definition block, you<br>ery time it's called. Exercise<br>
interaction with the outside<br>
is through the functions which<br>
tion is called impure function.<br>
de of its definition block, you<br>
very time it's called.
	- For example, the mathematical function random() will give different outputs for the same function call.

```
let Random number
                                                                                            let a: = random ()
                                                                                            if a > 10 then
                                                                                            return : a
                                                                                            else
                                                                                            return: 10
ww.Padasalai.Network.com/handler/www.padasalai.network.com/handler/www.padasalai.network.com/handler/www.padas
                                                                                                   Random number<br>
a: = random ()<br>
1 > 10 then<br>
urn : a<br>
e<br>
urn: 10<br>
Here the function random is impure as it is not st<br>
call the function
```
Here the function **random** is impure as it is not sure what will be the result when we call the function. what will be the result when what will be the result when  $\frac{1}{2}$ 

### Kindly send me your study materials to padasalai.net@gmail.com ww.<br>Networkships and the set of the set of the set of the set of the set of the set of the set of the set of the s<br>Networkships and the set of the set of the set of the set of the set of the set of the set of the set of th dly send me your study materials to padas net@gmail.com ai.net@gmail.com

War 2023 rks)<br>Mar 2028

## www.CBSEtips.in www.CBSEtips.in

 $\frac{f}{c}$  EC – 12<sup>th</sup> Computer Science

#### **4. Differentiate pure and impure function. March 2020 PTA - 6**

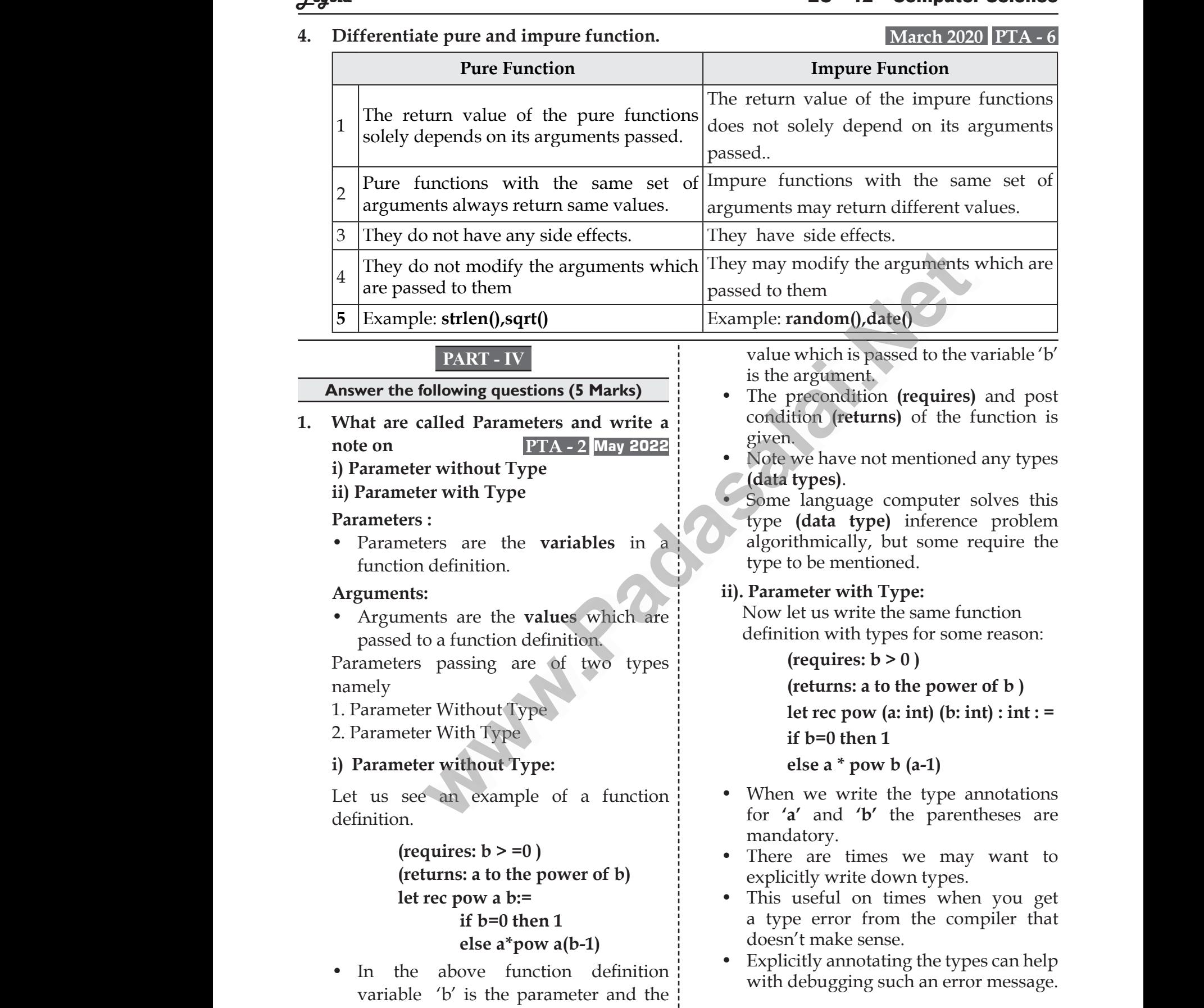

8

 $\star$ 

## www.CBSEtips.in www.CBSEtips.in

**2. Identify in the following program**  $\frac{d^2}{dt^2}$ <br>2. Identifies<br>let<br>i) Na  $\frac{2.7842}{2.16}$ <br>16<br>i) N

**PTA - 5 let rec gcd a b :=**  $\text{if } b \leq 0 \text{ then } \text{gcd } b \text{ (a mod b)}$ **else return a ETA-5**<br>
When<br>
yed a b :=<br>
yed a b :=<br>
yed a b :=<br>
yed a b :=<br>
yed a b :=<br>
yed a b :=<br>
yed a b :=<br>
yed a b :=<br>
yed a mod b)<br>
se return a<br>
f the function<br>
f the function<br>
yed a mod b)<br>
function<br>
For<br>
function<br>
function<br>
fun **n** the following program<br>
PTA - 5<br>
gcd a b :=<br>
if b <> 0 then gcd b (a mod b)<br>
else return a<br>
of the function<br>
else the function<br>
else return a<br>
of the function<br>
else the function<br>
else the function

i) Name of the function

#### **gcd**

ii) Identify the statement which tells it is a recursive function a re<br>
let<br>
"re<br>
a re<br>
a re<br>
iii) Na  $\begin{array}{c}\n a \\
 a \\
 \hline\n a \\
 a \\
 \hline\n 0\n \end{array}$ 

#### **let rec gcd a b:=**

### **"rec" keyword tells the compiler it is a recursive function** ive function<br>
cd a b:=<br>
eyword tells the compiler it is<br>
ive function<br>
f the argument variable<br>
as it is<br>
and b Figure statement which can be a<br>set of the statement of the compiler it is<br>not dells the compiler it is<br>not dell the compiler it is<br>of the argument variable<br>a and b

iii) Name of the argument variable

**a** and **b**

iv) Statement which invoke the function recursively

#### **gcd b (a modb)**

v) Statement which terminates the recursion Welly<br>
Single of a modb)<br>
Net which terminates the<br>
ion<br>
Therface<br>
objecturn a<br>
Management which terminates the<br>
objecturn a<br>
Management of all<br>
of all<br>
of all<br>
of all<br>
of all<br>
of all<br>
of all<br>
of all<br>
of all<br>
of all<br>
of al

#### **return a**

**3. Explain with example Pure and impure functions.** rec<br>
v) Sta<br>
rec<br>
<del>3. Explai:</del><br>
functio Nety<br>
and **b** (a modb)<br>
ent which terminates the<br>
part which terminates the<br>
part object<br>
turn a<br>
th example Pure and impure<br>
the langua of all f re<br>
v) Si<br>
re<br>
<del>3. Expl</del><br>
funct

#### **Pure functions:**

- Pure functions are functions which will give exact result when the same arguments are passed. will<br>arg<br>• For<br>sin<br>Let Exact result when the same<br>
the conts are passed.<br>
interfaction of the mathematical function<br>
ways results 0.<br>
ee an example.<br> **let square x**<br> **contexnent of the same of the interfaction**<br> **example.**<br> **let square x**<br> **cod** ww.exerce.com<br>
• Frequency<br>
L we exact result when the same<br>
ents are passed.<br>
ample, the mathematical function<br>
always results 0.<br>  $x, Y$ ,<br>  $y$ , see an example.<br> **let square x**<br> **let square x**<br> **let square x**<br> **let square x**<br> **let square x**<br> **let squa** 
	- For example, the mathematical function sin (0) always results 0.

Let us see an example.

#### **let square x**

#### **return: x \* x**

The above function square is a pure function because it will not give different results for the same input.

#### **Impure functions:**

The variables used inside the function may cause side effects though the functions which are not passed with any arguments. In such cases the function is called impure function. diff<br>
Impure<br>
• The<br>
may<br>
fun<br>
arg<br>
call results for the same input.<br> **the class of the same input.**<br> **the class of the same increase of the set of the set of the set of the set of the set of the set of the set of the set of the set of the set of the set of the s** di<br>
Impu<br>
• Tl<br>
m<br>
fu<br>
ar<br>
ca must interest in the same input.<br>
intervalsed in the contractions:<br>
intimately and the function<br>
intervalsed in the contraction is<br>
in the contraction is<br>
intervalsed the function is<br>
in the contraction is<br>
intervalsed the

#### Loyola EC – 12th Computer Science

- When a function depends on variables or functions outside of its definition block, we can never be sure that the function will behave the same every time it's called. motion depends on variables<br>ns outside of its definition<br>can never be sure that the<br>vill behave the same every<br>lled.<br>mple, the mathematical<br>andom () will give different Function depends on variables<br>function depends on variables<br>e can never be sure that the<br>will behave the same every<br>called.<br>ample, the mathematical<br>srandom () will give different
- For example, the mathematical functions random ( ) will give different outputs for the same function call.

 **let Random number let a := random() if a > 10 then return: a else return: 10** let a := random()<br>if a > 10 then<br>return: a<br>return: a<br>else<br>return: 10<br>unction Random is impure<br>sure what will be the result Let  $a := \text{random}()$ <br>
if  $a > 10$  then<br>
return:  $a$ <br>
else<br>
return:  $10$ <br>
function Random is impure<br>
ot sure what will be the result

- Here the **function Random is impure** as it is not sure what will be the result when we call the function.
- **4. Explain with an example interface and implementation.**

#### **Interface:**

- An interface is a set of action that an object can do.
- In Object Oriented Programming language, an Interface is a description of all functions that a class must have in order to be a new interface. **on.**<br>ce is a set of action that an<br>do.<br>t Oriented Programming<br>an Interface is a description<br>ions that a class must have in **tion.**<br>face is a set of action that an<br>n do.<br>ect Oriented Programming<br>, an Interface is a description<br>ctions that a class must have in
- The purpose of interfaces is to allow the computer to enforce the properties of the class of **TYPE T** (whatever the interface is) must have functions called X, Y, Z, etc. **a a b**:<br> **example if a** > 10 then<br> **example if a** between the example it is<br>
the argument variable<br> **example Pure and the function**<br> **example Pure and in the set of action Random is<br>**  $\frac{1}{2}$  **<b>Explain with an example** ter to enforce the properties<br>s of **TYPE T** (whatever the<br>i) must have functions called<br>.<br>declaration combines the<br>terface (its local state) with<br>entation of that interface (the buter to enforce the properties<br>ass of **TYPE T** (whatever the<br>is) must have functions called<br>tc.<br>declaration combines the<br>interface (its local state) with<br>mentation of that interface (the
	- A class declaration combines the external interface (its local state) with an implementation of that interface (the code that carries out the behaviour).
	- An object is an instance created from the class.
	- The interface defines an object's visibility to the outside world.
	- In object oriented programs classes are the interface and how the object is processed and executed is the implementation. rface defines an object's<br>othe outside world.<br>oriented programs classes<br>terface and how the object<br>sed and executed is the<br>ation. erface defines an object's<br>to the outside world.<br>t oriented programs classes<br>interface and how the object<br>ssed and executed is the<br>ntation.

## www.CBSEtips.in www.CBSEtips.in

#### *<u>Poy</u>ola* **EC** – 12<sup>th</sup> Computer Science

#### **Characteristics of interface**

- The class template specifies the interfaces to enable an object to be created and operated properly. Exercise<br>
Charac<br>
Phe inte<br>
crea<br>
An<br>
con<br>
obie White Sofis interface<br>
ass template specifies the care also to enable an object to be and operated properly.<br>
Care and operated properly.<br>
Care also be a care of the care of the properly of the care of the properly.<br>
Care Char<br>
Char<br>
In in<br>
cr<br>
A<br>
cc<br>
ob vertistics of interface<br>
class template specifies the care<br>
ces to enable an object to be  $\bullet$  To in<br>
d and operated properly.<br>
lect's attributes and behaviour is<br>
lled by sending functions to the  $\bullet$  Here<br>
behaviour is<br>
	- An object's attributes and behaviour is controlled by sending functions to the object.

#### **Interface: Vs Implementation:**

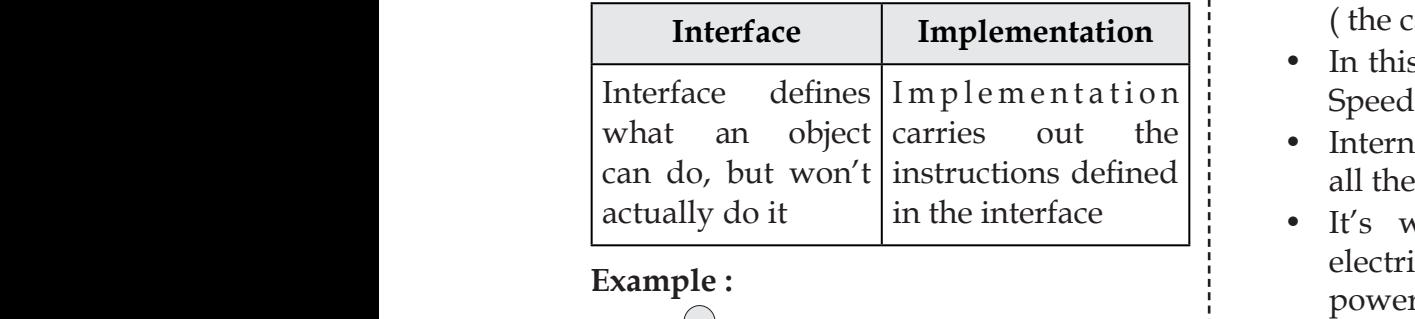

#### **Example :**

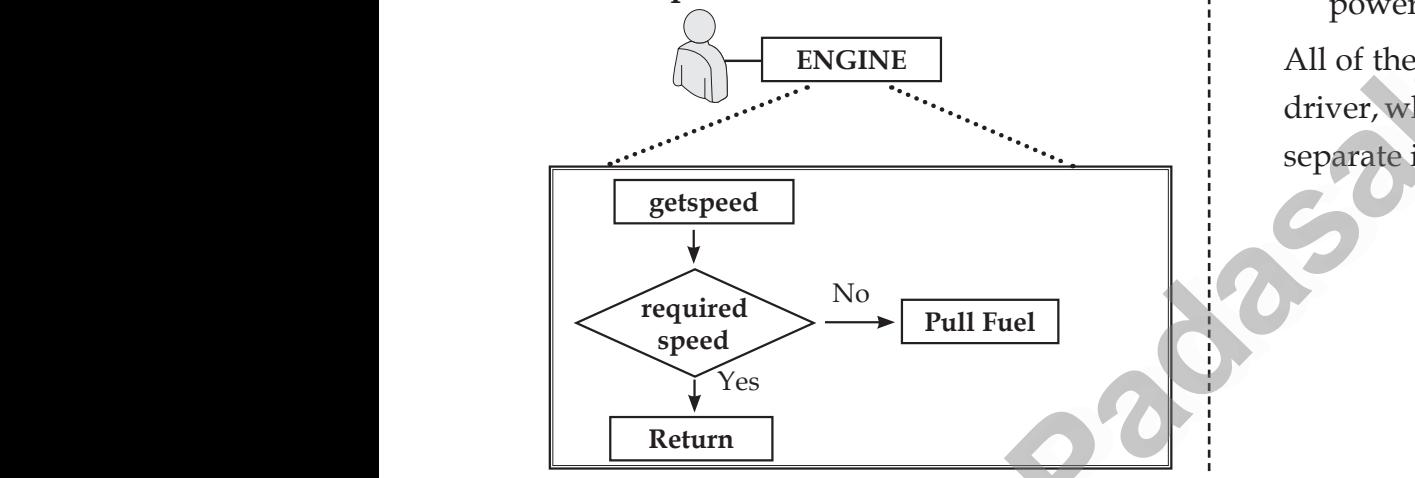

### • The person who drives the car doesn't

- care about the internal working.
- To increase the speed of the car he just presses the accelerator to get the desired behaviour. who drives the car doesn't<br>the internal working.<br>e the speed of the car he just<br>accelerator to get the desired<br>accelerator is the interface on who drives the car doesn't<br>the internal working.<br>see the speed of the car he just<br>ne accelerator to get the desired<br>ir.<br>accelerator is the interface
- Here the accelerator is the interface between the driver (the calling / invoking object) and the engine ( the called object).
- In this case, the function call would be Speed (70): This is the interface.
- Internally, the engine of the car is doing all the things.
- It's where fuel, air, pressure, and electricity come together to create the power to move the vehicle. e, the function call would be<br>
: This is the interface.<br>
the engine of the car is doing<br>
gs.<br>
e fuel, air, pressure, and<br>
come together to create the<br>
nove the vehicle. ed object).<br>See, the function call would be<br>(b): This is the interface.<br>y, the engine of the car is doing<br>ings.<br>ree fuel, air, pressure, and<br>y come together to create the<br>move the vehicle.

All of these actions are separated from the driver, who just wants to go faster. Thus we separate interface from implementation. st wants to go faster. Thus we<br>face from implementation. just wants to go faster. Thus we<br>erface from implementation.<br>Networks

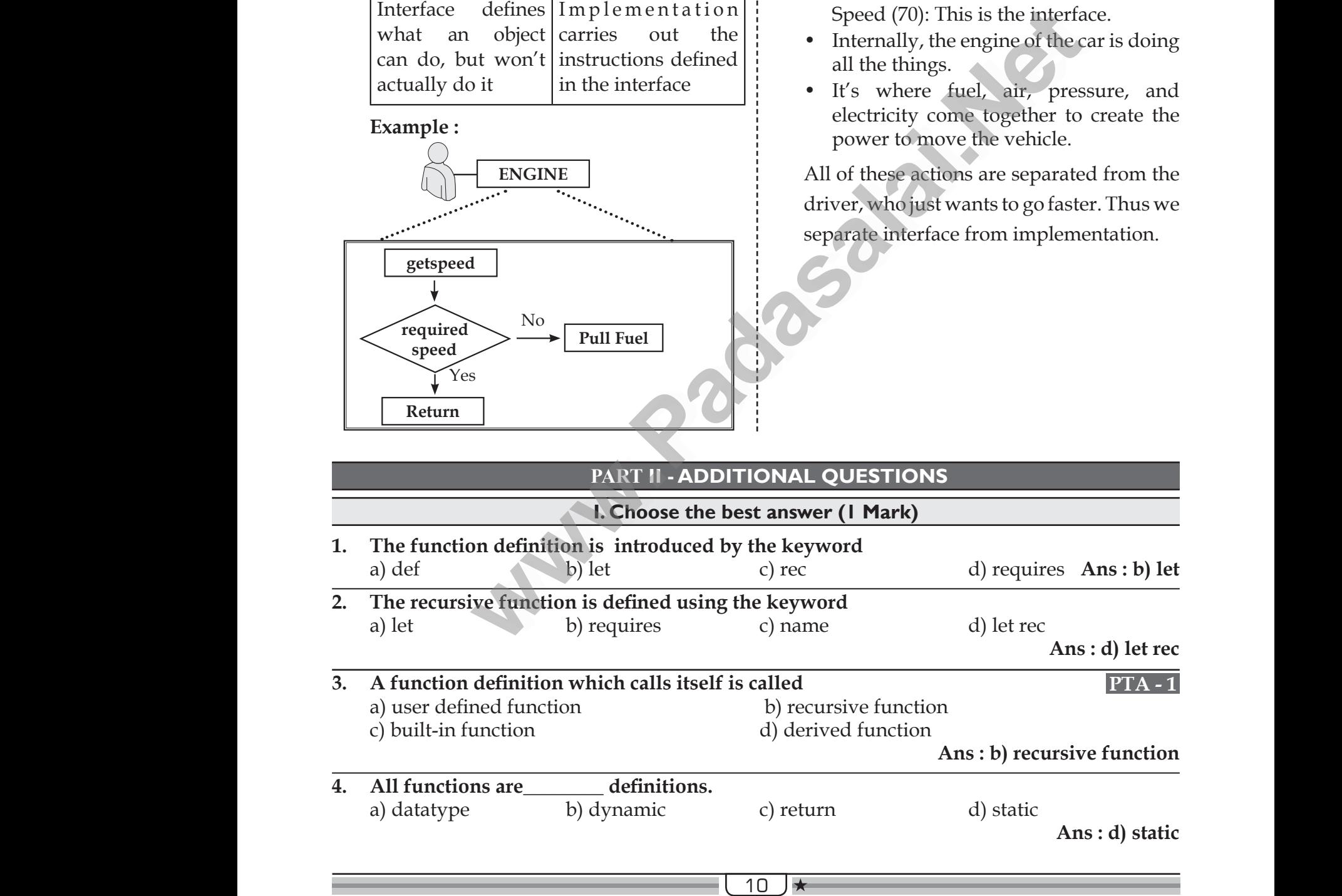

## www.CBSEtips.in www.CBSEtips.in

#### Loyola EC – 12th Computer Science **5. strlen() is an example of \_\_\_\_\_\_\_\_function.** a) pure b) impure a) user defined d) recursive **Ans : a) pure 6. Evaluation of\_\_\_\_\_\_\_\_\_\_ functions does not cause any side effects to its output?** a) Impure b) built-in c) Recursive d) pure **Ans : d) pure** 7. **random()** is an example of **function.** a) user defined b) impure c) pure d) recursive **Ans : b) impure 8. An \_\_\_\_\_\_\_ is an instance created from the class.** a) Interface b) object c) member d) function **Ans : b) object 9. In object oriented programs \_\_\_\_\_\_\_ are the interface.** a) classes b) object c) function d) implementation **Ans : a)classes 10. \_\_\_\_\_\_\_\_\_\_\_\_ bind values to names.** a) Modules b) Subroutines c) Definition d) Function **Ans : c) Definition II. Answer the following questions (2 and 3 Marks) 1. How Algorithms are expressed?** Algorithms are expressed using statements of a programming language **2. What is meant by Definition?** Definitions are **distinct syntactic blocks. 3. Define Parameters.** Parameters are the **variables** in a function definition. **4. Define Argument.** Arguments are the **values** which are **5. Write notes on Interface.** • An interface is a set of action that an object can do. • Interface just defines what an object can do, but won't actually do it **6. Define Implementation.** Implementation carries out the instructions defined in the interface **7. Write notes on Pure functions.** Pure functions are functions which will give exact result when the same arguments are passed. • Example: **: strlen(),sqrt() 8. Write notes on Impure function. PTA - 5** • The functions which cause side effects to the arguments passed are called **Impure function.** • Example: **random(), date() 9. What is Recursive function?** A function definition which **calls itself is** called Recursive function. **10. Differentiate parameters and arguments. Parameters Arguments** Parameters are the variables in a function definition Arguments are the values which are passed to a function definition.  **11. What are the roles of classes and implementation in Object oriented programs?** In object oriented programs classes are the interface and how the object is processed and executed is the implementation. **12. Define Object:** An object is an **instance created from the class**. ed b) impure<br>
d) recursive<br> **and interventing to the case of the set of the set of the set of the set of the sample: strlen(),<br>
<b>and instance created from**<br> **b**) object<br> **and the set of the set of the set of the set of the**  $\frac{2.3}{5.4}$ <br>
5. strlen(a) pure<br>
a) user<br>
6. Evalua<br>
not cau<br>
a) Imp mexample of function. 5. Write not<br>
b) impure<br>
and d) recursive<br>
Ans : a) pure<br>
of functions does<br>
my side effects to its output?<br>
b) built-in **n** Interface.<br>ce is a set of action that an<br>do.<br>st defines what an object can<br>n't actually do it<br>**mentation**. 7. randor<br>function<br>a) user<br>c) pure<br> $\overline{8. \text{ An}}$ <br>the cla is an example of <br>
med<br>
b) impure<br>
d) recursive<br>
Ans : b) impure<br>
is an instance created from<br>
is an instance created from<br>
b) shirtle state of the state of the function **n Pure functions.**<br>tions are functions which<br>exact result when the same<br>are passed.<br>strlen(),sqrt()<br>**n Impure function.** PTA - 5<br>ons which cause side effects 9. In objet<br>the int<br>a) class<br>c) func<br> $\frac{1}{10.1}$ <br>a) Mod Alls D Object<br>
Tiented programs are<br>
the B object<br>
the B object<br>
the A function<br>
A function<br>
A function<br>
A function<br>
A function<br>
A function<br>
A function<br>
A function<br>
Called Ree<br>
D Subroutines<br>
D Subroutines andom(), date()<br>rsive function?<br>finition which calls itself is<br>ve function.<br>parameters and arguments.<br>rs **Arguments II.An**<br>1. How A<br>Algorit<br>statem<br>2. What i The following questions<br>
(2 and 3 Marks)<br>
ithms are expressed?<br>
are expressed using<br>
of a programming language<br>
ant by Definition?<br>
In object of the contract of the programs<br>
In object of the contract of the contract of th which are<br>
mition passed to a function<br>
definition.<br> **he roles of classes and<br>
on in Object oriented**<br>
ted programs classes are the<br>
how the object is processed Parame<br>
definit:<br> **4. Define**<br>
Argum<br>
passed<br>
functic are the **variables** in a function 12. Define O<br> **ument.**<br>
are the **values** which are function definition through the finition. t:<br>n instance created from the<br> $\frac{1}{2}$  $\frac{2.3848}{5}$ . strlen<br>a) pu<br>a) use<br>6. Evalue<br>not c<br>a) Im an example of function.  $\begin{array}{c|c} \text{invariance} & \text{function} \end{array}$ <br>
fined b) impure<br>
fined d) recursive<br>
An i<br>
Man i and the subset of the subset of the subset of the subset<br>
An i b) built-in<br>
Sh built-in **Example 2016 12016 12016 12016 12016 12016 12016 12016 12016 12016 12016 12016 12016 12016 12016 12016 12016 12016 12016 12016 12016 12016 12016 12016 12016 12016 12016 12016 12016 12016 12016 12016 12016 12016 12016 1201** 7. rand<br>funct<br>a) use<br>c) pu<br> $\overline{8. \text{ An}}$ <br>the c. is an example of <br>
fined<br>
b) impure<br>
d) recursive<br> **Ans : b) impure**<br> **e** Example of <br>
will<br>
will<br>
argu<br> **Ans : b) impure**<br> **e** Example of Example of Example of Example of Example of Example of Example of Example of Exampl on Pure functions.<br>
actions are functions which<br>
exact result when the same<br>
ts are passed.<br>
<br> **COMAGASE:**<br> **COMAGASE:**<br> **COMAGASE:**<br> **COMAGASE:**<br> **COMAGASE:**<br> **COMAGASE:**<br> **COMAGASE:**<br> **COMAGE:**<br> **COMAGE:**<br> **COMAGE:**<br> **CO** 9. In other in a) class c) function  $\frac{1}{10}$ . Ans: b) object<br>
oriented programs are<br>
ace.<br>
b) object<br>
m d) implementation<br>
A funct<br>
d) implementation<br>
Ans: a) classes<br>
b) Subroutines<br>
b) Subroutines Example 10.<br>
Internation:<br>
ursive function?<br>
definition which calls itself is<br>
sive function.<br> **e parameters and arguments.**<br> **ters Arguments** II.A<br>
1. How<br>
Algo<br>
stater<br>
2. What Final Company of the following questions<br>
(2 and 3 Marks)<br>
orithms are expressed?<br>
and a sexpressed using<br>
and the expressed using<br>
the sof a programming language<br>
and by Definition?<br>
In objection of the set of the program es in a values which are<br>finition passed to a function<br>definition.<br>**the roles of classes and<br>tion in Object oriented**<br>ented programs classes are the Parai<br>defin<br>**4. Defii**<br>Argu<br>passe<br>funct Frame are the **variables** in a function **12.** Define An obje class.<br> **Example 12.** Define An obje class.<br>
ts are the **values** which are a function definition through the definition. Padasion instance created from the<br>aim instance created from the

#### 11

passed to a function definition through the

function definition.

## www.CBSEtips.in www.CBSEtips.in

#### EC – 12th Loyola Computer Science

#### **III. Answer the following questions (5 Marks)**

- **1. Explain the syntax of function definitions** Water 11. Answer<br>
1. Explaint<br>
1. Explaint<br>
• The<br>
to th<br>
• The Weddefin<br>
1. Explant<br>
1. Explant<br>
1. The<br>
to<br>
1. The
- The syntax to define functions is close to the mathematical usage. Example the islam<br>
Example the islands of the color change of chame<br>
tax to define functions is close<br>
athematical usage.<br>
The introduced by the their color change.<br>
The introduced by the the construction is introduced by he following questions (5 Marks) 3. In the of chance of chance of chance of chance of chance of chance of chance of chance of their contraction is introduced by the construction is introduced by the construent of construen
- The definition is introduced by the keyword let, followed by the name of the function and its arguments; then the formula that computes the image of the argument is written after an = sign. the<br>
the<br> **e**<br> **f**<br>
fun<br> **Syntax**<br>
v when the image of<br>
want to define a recursive<br>
want to define a recursive<br>
want to define a recursive<br>
want to define a recursive<br>
function definitions:<br>
e fn a1 a2 ... an := k<br>
e the 'fn' is a variable indicating warehearth<br>
the the the function<br>
Syntanism v<br>
∀ mula that computes the image of<br>
yument is written after an = sign.<br>
1 want to define a recursive<br>
on: use "let rec" instead of "let".<br>
1 function definitions:<br>
rec fn a1 a2 ... an := k<br>
ere the 'fn' is a variable indicat
	- If you want to define a recursive function: use **"let rec" instead of "let"** .

#### **Syntax for function definitions:**

- $\checkmark$  let rec fn a1 a2 ... an := k
- $\checkmark$  Here the 'fn' is a variable indicating an identifier being used as a function name.
- $\checkmark$  The names 'a1' to 'an' are variables indicating the identifiers used as parameters.
- $\checkmark$  The keyword 'rec' is required if 'fn' is to be a recursive function; otherwise it may be omitted. mames 'a1' to 'an' are variables<br>
cating the identifiers used as 1. Write the<br>
meters.<br>
keyword 'rec' is required if<br>
is to be a recursive function;<br>
rections if may be omitted. e names 'a1' to 'an' are variables<br>
licating the identifiers used as<br>
ameters.<br>
e keyword 'rec' is required if<br>
is to be a recursive function;<br>
lerwise it may be omitted.<br> **nort note an syntax for function**
- **2. Write a short note an syntax for function types.**  $\frac{6}{2}$  Write: www.com/simulations  $\frac{1}{2}$  while
	- **• The syntax for function types**
		- $x \rightarrow y$
		- $x \rightarrow 3$  $\rightarrow \rightarrow x \rightarrow y$
		- $x1 \rightarrow \dots \rightarrow \rightarrow xn \rightarrow y$
- The 'x' and 'y' are variables indicating types. • The type<br>type<br>• The that www.Padasalai.Net →<br>
→ Tl<br>
→ ty<br>
→ Tl<br>
th www.Padasalai.Net
- The type  $x \rightarrow y$  is the type of a function that gets an input of type 'x' and returns an output of type 'y' where as  $x \rightarrow 2$ **-**→→**y** is a type of a function that takes two inputs, the first input is of type ‹x*l*› and the second input of type **'x***l***'** , and returns an output of type ‹**y'** . two<br>and<br>retu<br>**•** Like<br>type<br>type uts, the first input is of type  $\langle x \rangle$ <br>second input of type  $\langle x \rangle'$ , and<br>an output of type  $\langle y' \rangle$ .<br>e  $\langle x \rangle \rightarrow \rightarrow ... \rightarrow \rightarrow x \rightarrow \rightarrow y$  has<br>as input of n arguments and  $\langle y' \rangle$ <br>butput. ww.<br>
two<br>
ar<br>
re<br>
• Li<br>
ty<br>
ty The state of the second input is of type  $\langle x \rangle$ .<br>
Le second input of type  $\langle x \rangle$ , and<br>
s an output of type  $\langle y' \rangle$ .<br>
Second input of type  $\langle y' \rangle$ .<br>
Second input of type  $\langle y' \rangle$ .<br>
Second in a second in a second in the
	- Likewise  $x1 \rightarrow \rightarrow \dots \rightarrow \rightarrow xn \rightarrow \rightarrow y$  has type 'x' as input of n arguments and 'y' type as output.

**3. In the island there are different types of chameleons. Whenever two different color chameleons meet they both change their colors to the third color. Suppose two types of chameleons are equal in number.** I there are different types<br>is. Whenever two different<br>eons meet they both change<br>o the third color. Suppose<br>i chameleons are equal in and there are different types<br>ons. Whenever two different<br>eleons meet they both change<br>to the third color. Suppose<br>of chameleons are equal in

**Construct an algorithm that arranges meetings between these two types so that they change their color to the third type. In the end, all should display the same color.**

 let ree monoehromatize a b c:= if  $a > 0$  then a, b, c:=  $a - 1$ ,  $b - 1$ ,  $c + 2$  else  $a:= 0 b:= 0 c:= a + b + c$  return c ent is written after an = sign.<br>
was "let rec" instead of "let"<br>
in a let rece monochromatize a<br>
time for is a variable indicating<br>
that is variable indicating<br>
the frie is variable indicating<br>
the first and a let the mon The model of the third type.<br>
Il should display the same<br>  $\begin{aligned}\n\text{we mean} \\
\text{we mean} \\
\text{we mean} \\
\text{we mean} \\
\text{we mean} \\
\text{we mean} \\
\text{we mean} \\
\text{we mean} \\
\text{we mean} \\
\text{we mean} \\
\text{we mean} \\
\text{we mean} \\
\text{we mean} \\
\text{we mean} \\
\text{we mean} \\
\text{we mean} \\
\text{we mean} \\
\text{we mean} \\
\text{we mean} \\
\text{we mean} \\
\text{we mean} \\
\text{we mean} \\
\text$ where color to the third type.<br>
all should display the same<br>
ree monoehromatize a b c:=<br>  $> 0$  then<br>
b, c:= a - 1, b - 1, c + 2<br>
e<br>  $\theta$  b:= 0 c:= a + b + c

#### **HANDS ON PRACTICE**

**1. Write the algorithmic function definition to find the minimum among 3 numbers. S ON PRACTICE**<br>
prithmic function definition<br>
nimum among 3 numbers.<br>
PTA - 4<br>
in 3abc:=<br>
S b then<br>
S c then a else c **DS ON PRACTICE**<br>gorithmic function definition<br>ninimum among 3 numbers.<br>PTA - 4<br>min 3abc:=<br>< b then<br>< c then a else c

**PTA - 4**

- let min 3abc:= if  $a < b$  then if a < c then a else c else if b < c then b else c
- **2. Write the algorithmic recursive function definition to find the sum of 'n ' natural numbers.** orithmic recursive function<br>find the sum of 'n ' natural<br>ec sum num:<br>um!=0) then<br>rn num+sum(num-1) Igorithmic recursive function<br>
o find the sum of 'n ' natural<br>
: rec sum num:<br>
num!=0) then<br>
urn num+sum(num-1)

let rec sum num: If(num!=0) then return num+sum(num-1) else return num

> $\odot$   $\odot$   $\odot$   $\odot$  $\mathbb{C} \oplus \mathbb{C} \oplus \mathbb{C}$ www.Padasalai.Net

12

![](_page_12_Picture_2.jpeg)

#### **CHAPTER - 13**

### **PYTHON AND CSV FILES** FILES<br>awww.padasalai.net<br>awww.padasalai.net www.padasalai.<br>Networkship<br>Networkship and the set of the set of the set of the set of the set of the set of the set of the set of the set of the set of the set of the set of the set of the set of the set of the set of the

#### **PYTHON AND CSV FILES- An Overview**

#### **CSV file:**

• A CSV file is a human readable text file where each line has a number of fields, separated by commas or some other delimiter

#### **Two ways to read a CSV file:**

• The two ways to read a CSV file are using csv.reader() function and using DictReader class. nction and using DictReader unction and using DictReader

#### **Python File Modes :**

![](_page_12_Picture_393.jpeg)

- The default mode of csv file in reading and writing is text mode
- Binary mode can be used when dealing with non-text files like image or exe files.

## **Garbage collector:** Garbage<br>
Wayne 1<br>
Skip inities<br>
CSV lib<br>
The The

• Python has a garbage collector to clean up unreferenced objects

#### **Skip initial space:**

• "skip initial space" is used for removing whitespaces after the delimiter

#### **CSV library:**

• The CSV library contains objects and other code to read, write, and process data from and to CSV files. Garbage c<br>Pyt<br>Skip initia<br>- "sk:<br>CSV libra<br>The<br>to C **Example 3**<br> **Example 3**<br> **Example 2**<br> **Example 2**<br> **Example 2**<br> **Example 2**<br> **Example 2**<br> **Example 2**<br> **Example 2**<br> **Example 2**<br> **Example 2**<br> **Example 2**<br> **Example 2**<br> **Example 2**<br> **Example 2**<br> **Example 2**<br> **Example 2**<br> ects<br>he delimiter<br>e, and process data from and bjects<br>· the delimiter<br>rite, and process data from and

#### **csv.reader , csv.writer,csv.DictReader ,csv.DictWriter :**

- csv.reader and csv.writer work with list/tuple.
- csv.DictReader and csv.DictWriter work with dictionary .
- csv.DictReader and csv.DictWriter take additional argument fieldnames that are used as dictionary keys. ctReader and csv.DictWriter work with dictionar<br>ctReader and csv.DictWriter take additional argu<br>ary keys.<br>w.writer() method returns a writer object whic<br>ted strings.<br>ader() class of csv module creates an object whic<br>**nget** of fieldnames that are used as<br>the user's data into<br>ps data to a dictionary.<br>column operator.itemgetter() out fieldnames that are used as<br>converts the user's data into<br>naps data to a dictionary.<br>e column operator.itemgetter()
- The csv.writer() method returns a writer object which converts the user's data into delimited strings. exv.<br>
exv.<br>
dict<br>
exp.<br>
deli<br>
experator.if<br>
experator.if<br>
experator.if<br>
experator.if<br>
experator.if
	- DictReader() class of csv module creates an object which maps data to a dictionary.

## **operator.itemgetter():** Company of the Company of the Company of the Company of the Company of the Company of the Company of the Company of the Company of the Company of the Company of the Company of the Company of the Company of the Company of

• operator.itemgetter() can be used to sort by more than one column operator.itemgetter()

## www.CBSEtips.in www.CBSEtips.in

#### EC – 12th Loyola Computer Science

#### **itemgetter():**

• itemgetter() with multiple indices is used to sort by more than one column.

## **writerow() Vs Writerows() :** Exercise<br>
itemgett<br>
writerow<br>
th<br>
csv.regis

• The writerow() method writes one row at a time. Writerows() method is used to write all the data at once. itemgetter<br>
itemgetter<br>
writerow(<br>
the<br>
csv.registe etter() with multiple indices is used to sort by mo<br> **S Writerows() :**<br>
riterow() method writes one row at a time. Writer<br>
ta at once.<br> **dialect():**<br>
le having custom delimiter is read with the help an one column.<br>
() method is used to write all<br>
v revister dialect() when one column.<br>ws() method is used to write all<br>New register dialect()

#### **csv.register\_dialect():**

• CSV file having custom delimiter is read with the help of csv.register\_dialect().

#### **close() method:**

• close() method will free up the resources that were tied with the file

## **Line Terminator:** Line Terr<br>
• A<br>
Dialect :<br>
• A<br>
C<br>
Ordered<br>
• A

• A Line Terminator is a string used to terminate lines produced by writer.

#### **Dialect :**

• A dialect is a class of csv module which helps to define parameters for reading and writing CSV. Line Term<br>• A L<br>Dialect :<br>• A d<br>CSV<br>Ordered D<br>• An Framinator is a string used to terminate lines prect is a class of csv module which helps to define parties are detered Dict is a dictionary subclass which saves the rate in the metallier.<br>
Leters for reading and writing<br>
Leter in which its contents are uced by writer.<br>meters for reading and writing<br>order in which its contents are

#### **Ordered Dict:**

• An Ordered Dict is a dictionary subclass which saves the order in which its contents are added.

#### **PART - I - TEXTBOOK EVALUATION**

#### **PART - I**

![](_page_13_Picture_431.jpeg)

## www.CBSEtips.in www.CBSEtips.in

![](_page_14_Picture_397.jpeg)

2. Use the **DictReader class**.

#### **3. Mention the default modes of the File. Mar 2023 Mar 2023**

**• The default is reading in text mode.** In this mode, while reading from the file the data would be in the format of **strings.**

 $153 \star$ 

The default mode of csv file in reading and writing is text mode.

![](_page_15_Picture_574.jpeg)

- **4. What is use of next() function?** The next() function returns the next item from the iterator. It can also be used to skip a row of the csv file.
- **5. How will you sort more than one column from a csv file? Give an example statement.** The ne<br>from the skip a internal<br>5. How we<br>column statem<br>• To which with open that the extraction of the csv file.<br>
The mou sort more than one<br>
with open a csv file? Give an example<br>
by more than one column<br>
by more than one column<br>
a csv file? Give an example<br>
tile.<br>
by more than on The r<br>from<br>skip<br>5. How<br>colur<br>state:<br>• To and the next item state of the csv file.<br>
We do the csv file.<br>
We do the csv file.<br>
We do the csv file.<br>
We do the csv file.<br>
The state of the column of the perfection of the state of the state of the state of the state of
	- To sort by more than one column you can use itemgetter with multiple indices.

#### **operator.itemgetter (1,2)**

#### **Syntax:**

sortedlist = sorted( data, key=operator. itemgetter( Colnumber ),reverse=True) operate<br>Syntax<br>sortedl<br>itemge<br>Examp<br>data<br>PYPR Example 1.2) the blue the blue the blue the blue the blue the sorted (data, key=operator.<br>
Colnumber ), reverse=True the the sextence of the sextence of the sextence of the sexual sample 3. csv') and the sexual sample  $\frac$ opera<br>Synta<br>sorte<br>itema<br>Exam<br>da<br>PYPl itemgetter (1,2) the l<br>
= sorted( data, key=operator. meth<br>
r( Colnumber ), reverse=True) Using the later<br>
csv.reader(open('c:\ \<br>
\sample8.csv')

**Example:**

#### **data = csv.reader(open('c:\\ PYPRG\\sample8.csv'))**

 **next(data)** #(to omit the header) #using operator module for sorting

multiple columns

 sortedlist = sorted (data, key=operator. itemgetter(1,2)) multip<br>sorte<br>itemge For the Hotal Hotal Hotal Hotal Hotal Hotal Hotal Hotal Hotal Hotal Hotal Hotal Hotal Hotal Hotal With open<br>  $(1,2)$ <br>
PART - III<br>
PART - III FORT - University of the following questions<br>
(3 Marks) with open www.wa<br>
multi<br>
son<br>
item<sub>{</sub><br>
Ar Following<br>
Solutions<br>  $r(1,2)$ <br>  $r$  the following questions<br>
(3 Marks)<br>
Parks (3 Marks)<br>
Parks (3 Marks)<br>
Parks (3 Marks)<br>
Parks (3 Marks)<br>
Parks (3 Marks)<br>
Parks (3 Marks)<br>
Parks (3 Marks)<br>
Parks (3 Marks)<br>
Parks (3 Mark

### **PART - III**

#### **Answer the following questions (3 Marks)**

- **1. Write a note on open() function of python. What is the difference between the two methods? PTA - 1 Aug 2022** What<br>
meth<br>
• Py<br>
op<br>
• Tl<br>
ca<br>
m
	- Python has a built-in function open() to open a file.
	- This function returns a file object also called a handle, as it is used to read or modify the file accordingly. wnat i<br>
	metho<br>
	• Pyt<br>
	ope<br>
	• This<br>
	call<br>
	mod **EXECUTE 2022**<br>
	And **PTA - 1 Aug 2022**<br>
	And **EXECUTE 10**<br>
	Must be a csv fi<br>
	le.<br>
	Namdle, as it is used to read or<br>
	the file accordingly.<br>
	Write File accordingly. TA - 1 Aug 2022<br>
	TA - 1 Aug 2022<br>
	matrice the two writer service that we<br>
	different than the two state of two state of two state<br>
	if the accordingly.<br>
	TA - 1 Aug 2022<br>
	two strive two writer state<br>
	two writer.<br>
	two states o

#### EC – 12th Loyola Computer Science

#### **Method 1:**

#### **Syntax:**

 $f = open("test.txt")$ 

# perform file operations

f.close()

# since no mode is specified the default Examples Constants<br>rest.txt")<br>de is specified the default where the comparison of the set of the default<br>and the specified the default

mode rt is used

#### **Method 2:**

**Syntax:**

- with open("test.txt",'r') as f:
- The method1 is **not entirely safe.**
- If an **exception** occurs when you are performing some operation with the file, the code exits without closing the file. "test.txt", "r') as f:<br>d1 is **not entirely safe.**<br>**ption** occurs when you are<br>g some operation with the<br>de exits without closing the<br>way to do this is using the n("test.txt",'r') as f:<br>
nod1 is **not entirely safe.**<br> **reption** occurs when you are<br>
ng some operation with the<br>
ode exits without closing the<br>
way to do this is using the
- The best way to do this is using the **"with"** statement.
- This ensures that the file is closed when the block inside **with** is exited. It is not necessary to explicitly call the close() method. momentally in the sexited. It is not<br>to explicitly call the close()<br>nternally.<br>**on program to modify an**<br>**Aug 2022** Find the sext in the sext is not<br>
y to explicitly call the close()<br>
explicitly.<br> **Example 1:**<br> **Example 1:**<br> **Example 1:**<br> **Example 1:**<br> **Example 1:**<br> **Example 1:**<br> **Example 2022**

• It is done internally.

**2. Write a Python program to modify an existing file. Aug 2022 Coding:** import csv **Example the csy file.**<br> **We are so file.**<br> **We are than one**<br> **Example 12 Give an example file the code exist without do<br>
by more than one column<br>
if an <b>exception** occurs when<br>
the best way to do this is use<br>
use itemget

row = ['3: 'Meena'Bangalore']

with opent'student.csv; 'r') as readFile:

reader = csv.reader(readFile)

lines = list(reader) # list()- to store each

row of data as a list

 $lines[3] = row$ 

with open (student.csv, 'w') as writeFile: ena'Bangalore']<br>1dent.csv; 'r') as readFile:<br>eader(readFile)<br>der) # list()- to store each<br>a list<br>1dent.csv, 'w') as writeFile: 1eena'Bangalore']<br>student.csv; 'r') as readFile:<br>reader(readFile)<br>eader) # list()- to store each<br>as a list<br>w<br>tudent.csv, 'w') as writeFile:

# returns the writer object which converts

the user data with delimiter

writer = csv.writer(writeFile)

#writerows()method writes multiple rows to a csv file vriter(writeFile)<br>method writes multiple rows<br>ows(lines)<br>()<br>e() writer(writeFile)<br>)method writes multiple rows<br>erows(lines)<br>se()<br>ose()

writer. writerows(lines) readFile.close()

writeFile. close()

**Original File:**

![](_page_16_Picture_401.jpeg)

**Modified File after the coding:**

![](_page_16_Picture_402.jpeg)

#### Loyola EC – 12th Computer Science

**3. Write a Python program to read a CSV file with default delimiter comma (,). Coding :** #importing csv import csv #opening the csv file which is in different location with read mode with opent('c.\\pyprg\\samplel-csv', 'r') as F: #other way to open the file is  $f = ('c.) \setminus$  $pyprg \ \ \ \ sample1.csv', 'r')$  $reader = \ncsvr.reader(F)$ # printing each line of the Data row by row print(row) F.close() **Output:** ['SNO', 'NAME', 'CITY'] on program to read a CSV<br>ult delimiter comma (,).<br>w<br>csv file which is in different<br>read mode ple1.csv', 'r')<br>eader(F)<br>h line of the Data row by<br>Net , 'CITY'] **Example 12 Compared Science**<br> **hon program to read a CSV**<br> **fault delimiter comma (,).**<br>
csv<br> **e** csv file which is in different<br>
h read mode mple1.csv', 'r')<br>
.reader(F)<br>
ach line of the Data row by<br>
ME', 'CITY']

['12101', 'RAM', 'CHENNAI'] ['12102', 'LAVANYA', 'TIRCHY'] ['12103', 'LAKSHMAN', 'MADURAI']

![](_page_16_Picture_403.jpeg)

#### **5. What is the difference between reader() method and DictReader() class? Mar 2020 & 2023**

![](_page_16_Picture_404.jpeg)

**PART - IV** 

#### **Answer the following questions (5 Marks)**

#### **1. Differentiate Excel file and CSV file. PTA - 2 & 6 May 2022**

![](_page_16_Picture_405.jpeg)

155

#### *<u>Poy</u>ola* **EC** – 12<sup>th</sup> Computer Science

![](_page_17_Picture_381.jpeg)

**2. Tabulate the different mode with its meaning.**

![](_page_17_Picture_382.jpeg)

#### **3. Write the different methods to read a File in Python. Aug 2022 Aug 2022** There are two ways to read a CSV file.

- 1. Use the csv module's reader function
- 2. Use the DictReader class.

#### **csv module's reader function:**

- We can read the contents of CSV file with the help of csv.reader() method.
- The reader function is designed to take each line of the file and make a list of all columns.
- Using this method one can read data from csv files of different formats like quotes (" "), pipe (|) and comma (,). There a<br>
1. Use<br>
2. Use<br> **csv me<br>
•** We<br>
• The<br>
• Usi two ways to read a CSV file.<br>
Padase of the cost of the cost of the contents of CSV file with the help of cs<br>
and the contents of CSV file with the help of cs<br>
ader function is designed to take each line of the f<br>
this met ader() method.<br>nd make a list of all columns.<br>ent formats like quotes (" "), There<br>
1. Us<br>
2. Us<br> **csv r**<br>
• W<br>
• U eader() method.<br>and make a list of all columns.<br>erent formats like quotes (" "),

#### **Syntax for csv.reader():**

#### **csv.reader( fileobject,delimiter,fmtparams)**

where csv.rea<br>where results when when the control of the same state of the same state of the same state of the same state of the same state  $\frac{1}{2}$ 

- $\checkmark$  file object: passes the path and the mode of the file
- $\checkmark$  delimiter: an optional parameter containing the standard dilects like, | etc can be omitted. **r(fileobject,delimiter,fmtparams)**<br>file object: passes the path and the mode of the fil<br>delimiter: an optional parameter containing<br>| etc can be omitted.<br>**Fmtparams:** optional parameter which help to o<br>dialects like skipi
- **Fmtparams:** optional parameter which help to override the default values of the dialects like skipinitialspace,quoting etc. can be omitted. e standard dilects like,<br>ide the default values of the<br>ed. the standard dilects like,<br>tride the default values of the<br>tted.

156

## www.CBSEtips.in www.CBSEtips.in

![](_page_18_Picture_421.jpeg)

#### EC – 12th Loyola Computer Science

#### **Example:**

field\_name 1,field\_name2,field\_name3 zzz,yyy,xxx **CRLF(Carriage Return and Line Feed)**

4. Within the header and each record, there may be one or more fields, separated by commas. Spaces are considered part of a field and should not be ignored. The last field in the record must not be followed by a comma. Examp<br>
Field<br>
Examp<br>
field<br>
zzz,<br>
4. With<br>
Spac<br>
mus<br>
Examp ame 1, field\_name2, field\_name3,<br>
17, xxx **CRLF(Carriage Return and Line Feed)**<br>
the header and each record, there may be one or n<br>
are considered part of a field and should not be ig<br>
ot be followed by a comma. reader to compute the control<br>fields, separated by commas.<br>ed. The last field in the record Exam<br>Exam<br>fie<br>zz:<br>4. Wi<br>Sp<br>mu where the computer state<br>of the fields, separated by commas.<br>The last field in the record

#### **Example:**

Red, Blue

5.Each field mayor may not be enclosed in double quotes. If fields are not enclosed with double quotes, then double quotes may not appear inside the fields

#### **Example.**

"Red","Blue","Green" #Field data with" Black,White,Yellow #Field data without double quotes

6. Fields containing line breaks (CRLF), double quotes, and commas should be enclosed in double-quotes. 5. Each<br>doul<br>Examp<br>"Red",<br>Blac<br>6. Field<br>doul<br>Examp eld mayor may not be enclosed in double quote<br>quotes, then double quotes may not appear insid<br>lue","Green"  $\downarrow$  #Field data with"<br>Vhite,Yellow #Field data without double quotes<br>containing line breaks (CRLF), double quotes rields are not enclosed with<br>e fields<br>mmas should be enclosed in 5. Ea<br>do<br>**Exan**<br>"Red<br>Bla<br>6. Fie<br>do<br>Fxan If fields are not enclosed with<br>he fields<br>ommas should be enclosed in

#### **Example:**

#### **Red, Blue, Green**

7. If double-quotes are used to enclose fields, then a double-quote appearing inside a field must be preceded with another double quote. Ne-quotes are used to enclose fields, then a dou-<br>
e preceded with another double quote.<br>
Blue", "Green"<br>
PART II - ADDITIONAL QUI

#### **Example:**

**"Red, " "Blue", "Green"**

#### **PART II - ADDITIONAL QUESTIONS**

![](_page_19_Picture_395.jpeg)

## www.CBSEtips.in www.CBSEtips.in

![](_page_20_Picture_513.jpeg)

 $\overline{\hspace{1cm}}$   $\overline{\hspace{1cm}}$   $\overline{\hspace{1cm}}$ 

## www.CBSEtips.in www.CBSEtips.in

![](_page_21_Picture_457.jpeg)

#### **II. Answer the following questions (2 and 3 Marks)**

#### **1. Compare: text mode and binary mode.**

![](_page_21_Picture_458.jpeg)

- **2. How can you handle CSV file data contains comma?**
- If the fields of data in your CSV file contain commas, we can protect them by enclosing those data fields in double-quotes ("). 2. How c.<br>
• If the those<br>
• The deli<br>
3. What i<br>
• CSN **you handle CSV file data contains comma?**<br>fields of data in your CSV file contain commas,v<br>data fields in double-quotes (").<br>mmas that are part of your data will then be kept<br>t the fields themselves.<br>**he use of CSV file?** where the symplect them by enclosing<br>trate from the commas which<br>as a spreadsheet or database. 2. How<br>
• If<br>
• If<br>
• Tl<br>
de<br>
3. What<br>
• C can protect them by enclosing<br>parate from the commas which<br>and as a spreadsheet or database.
	- The commas that are part of your data will then be kept separate from the commas which delimit the fields themselves.

#### **3. What is the use of CSV file?**

- CSV is a simple file format used to store tabular data, such as a spreadsheet or database.
- Since they're plain text, they're easier to import into a spreadsheet or another storage database, regardless of the specific software

#### **4. Define: Garbage collector**

- Python has a garbage collector to clean up unreferenced objects but, the user must not rely on it to close the file.
- **5. How to read from CSV file that contains space at the beginning using register dialect( ) method?** 4. Define<br>• Pyt<br>rely<br>5. How to<br>metho<br>• The<br>dial Frankland and a garbage collector to clean up unreference<br>in the close the file.<br>**Example 18 and from CSV file that contains space at the be**<br>phitespaces can be removed, by registering n<br>i() class of csv module. bjects but, the user must not<br>
ing using register dialect()<br>
dialects using csvregister, 4. Defin<br>
• Py<br>
re<br>
5. How<br>
meth<br>
• Tl<br>
di objects but, the user must not<br>
uning using register dialect()<br>
dialects using csvregister,
	- The whitespaces can be removed, by registering new dialects using csvregister, dialect ( ) class of csv module.

160

## www.CBSEtips.in www.CBSEtips.in

• A dialect describes the format of the csv file that is to be r 4, In dialects the parameter "skipinitialspace" is used for removing whitespaces after the delimiter. exand<br>
• A<br>
"ski<br>
6. Define<br>
• A d<br>
CSN<br>
• It a  $\begin{array}{c} \overline{C} \\ \overline{C} \\ \overline$ 

#### **6. Define: dialect**

- A dialect is a class of csv module which helps to define parameters for reading and writing CSV. • A dialect describes the format of the csv file that is to be r 4, In dialects th<br>
"skipinitialspace" is used for removing whitespaces after the delimiter.<br> **Define: dialect**<br>
• A dialect is a class of csv module which he Example 12 Settlem<br>
14, In dialects the parameter<br>
e delimiter.<br>
neters for reading and writing<br>
ameters for data. Padaset Compares Colones<br>
Padaset in the delimiter.<br>
The delimiter.<br>
The meters for reading and writing<br>
parameters for data.
- 
- **7. Compare: sort( ) and sorted ( ).**
	- The sorted ( ) method sorts the elements of a given item in a specific order ascending or descending.
	- sort () method performs the same way as sorted ().
- Only difference, sort () method doesn't return any value and changes the original list itself. des<br>
e sort<br>
e Conditse<br>
<del>8.</del> Explain<br>
e Tou method performs the same way as sorted ().<br>
difference, sort () method doesn't return any va<br> **Iow to read CSV file into a dictionary?**<br>
d a CSV file into a dictionary can be done by usin<br>
works similar to the reader ()cla and changes the original list<br>and changes the original list<br>ctReader class of csv module<br>bbiect which mans data to a de<br>
• sc<br>
• O<br>
its<br>
8. Expla<br>
• To e and changes the original list<br>
DictReader class of csv module<br>
DictReader class of csv module

#### **8. Explain How to read CSV file into a dictionary?**

- To read a CSV file into a dictionary can be done by using DictReader class of csv module which works similar to the reader ( )class but creates an object which maps data to a dictionary.
- The keys are given by the fieldnames as parameter.

#### **9. Define: Ordered Dict?**

- DictReader () gives OrderedDict by default in its output.
- An Ordered Dict is a dictionary subclass which saves the order in which its contents are added. 9. Define<br>• Dic<br>• An<br>add<br>• To 1<br>10. Give tl by sare given by the heldhalles as parameter.<br>
Friend Dict?<br>
ader () gives Ordered Dict by default in its output<br>
dered Dict is a dictionary subclass which saves the<br>
...<br>
hove the Ordered Dict use dict ().<br>
difference in der in which its contents are<br>**ethod.** 9. Defin<br>
• D<br>
• A<br>
ac<br>
• To<br>
10. Give by the contents are order in which its contents are method.
	- To remove the OrderedDict use dict (

#### **10. Give the difference in between** writerow() **and** writerows() **method.**

![](_page_22_Picture_401.jpeg)

#### **11. Define:Modification**

• Making some changes in the data of the existing file or adding more data is called modification.

#### **12. Write a note on Line Terminator.**

- A Line Terminator is a string used to terminate lines produced by writer.
- The default value is  $\rceil$  or  $\lceil n \rceil$ . We can write csv file with a line terminator in Python by registering new dialects using csv. register\_dialect ( ) class of csv module. • A L<br>• The<br>regi<br>**13. Explai:**<br>Coding<br>import<br>csv.reg External to the independent of the set of the set of the set of the set of the set of the viring new dialects using csv. register\_dialect ( ) cl of the viring new dialects using csv. register\_dialect ( ) cl of the viring red by writer.<br>Line terminator in Python by<br>of csv module.<br>**ialects?**<br>OTE\_ALL) A<br>
Padas<br>
T13. Expla<br>
Codi<br>
impo<br>
Csv.re uced by writer.<br>
a line terminator in Python by<br>
<u>of csv module.</u><br> **dialects?**<br>
UOTE ALL

#### **13. Explain How to write Dictionary into CSV file with custom dialects?**

#### **Coding :**

import csv

csv.registecdialect('myDialect', delimiter = 'I; quoting=csv.QUOTE\_ALL)

## www.CBSEtips.in www.CBSEtips.in

with open('c:\\pyprg\\ch13\\ vgrade. csv, 'w') as csvfile fieldnames = ['Name', 'Grade'] writer = csv.DictWriter(csvfile, fieldnames = fieldnames. dialect ="myDialect") writer.writeheader() writer.writerows([{'Grade': 'B', 'Name': Anu'}, {'Gra dee:' 'nA,' 'Name': 'Beena,'} {Grade': 'C: 'Name': 'Tarun'}]) print("writing completed") with opensive with opensy function<br>writer<br>fieldna<br>="myI  $\text{c:}\ \pyprg\\ \ch{13\\ \vgrade.}$ <br>
csvfile<br>
= ['Name', 'Grade']<br>
v.DictWriter(csvfile,<br>
= fieldnames. dialect<br>
ct'') Anu <sub>}</sub>,<br>{'Gra d<br>{Grade<br>print(" (nA,' 'Name': 'Beena,' <br>
(Name': 'Tarun' | ])<br>
ing completed")<br> **me"** | "Grade" | Coding:<br>
"B" | Coding: import cs  $\begin{array}{r}\n\overline{\text{with}} \\
\text{csv}\text{,}^{\prime} \\
\text{field}\text{.} \\
\text{write}\text{field}\text{.} \\
\overline{\text{=}}\text{'}\text{my} \\
\text{.} \\
\end{array}$  $\mathbf{w}(\text{c:}\pmod{\ch13}\setminus \text{grade}.$ <br>  $\text{as csvfile}\text{is ccvfile}$ <br>  $\text{sv.DictWriter}(\text{csvfile}\text{exists},\text{red})$ <br>  $\text{se} = \text{fieldnames. dialect}\text{Delim:}$ Anu'<br>{'Gra<br>{Grac<br>print  $\begin{bmatrix}\n' \text{hA},' \text{Name': } \text{Beena},' \\
\text{C: }' \text{Name': } \text{Tarun'}\n\end{bmatrix}$ <br>
iting completed")<br> **ame"** | **"Grade"**<br> **Anu"** | "B" | Coding<br> **Completed"** | Coding<br> **Examplement**<br> **Coding** 

![](_page_23_Picture_581.jpeg)

#### **14. How will you create CSV in text editor?**

• To create a CSV file in Notepad,First open a new file using

#### **File** →**New or ctrl +N**

- Then enter the data separating each value with a comma and each row with a new line. **14. How w**<br>• To<br>ope<br>• The<br>valu **Example 18 a** CSV in text editor?<br>
te a CSV file in Notepad,First writer =  $\frac{W}{W}$  as CI<br>
new file using<br>
the  $\rightarrow$ New or ctrl +N<br>
ter the data separating each<br>
tha comma and each row with<br>
the  $\frac{W}{W}$  as the set of **14.** How<br>
• To<br>
op<br>
• Tl<br>
vz you create CSV in text editor?<br>
ate a CSV file in Notepad,First writer =<br>
new file using<br>
File  $\rightarrow$ New or ctrl +N<br>
enter the data separating each<br>
with a comma and each row with<br>
line<br>
line
	- Example: consider the following details Topicl, Topic2, Topic3 one, two, three Examplel, Example2, Example3 by reg<br>
	1, Example2, Example3<br>
	his content in a file with the<br>
	n.csv.<br>
	w to create a new normal CSV<br>
	data<br>
	PTA - 4<br>  $\begin{bmatrix}\n1'' \\
	\end{bmatrix}$  (1', Mad Fraction Co, three<br>
	lel, Example2, Example3<br>
	this content in a file with the<br>
	ion.csv.<br>
	ow to create a new normal CSV<br>
	re data<br>
	re data<br>
	FTA - 4<br>  $\begin{bmatrix} 1' \\ 1' \end{bmatrix}$ , Ma
	- Save this content in a file with the extension.csv.
- **15. Explain how to create a new normal CSV file to store data** roptione,<br>
one,<br>
Exat<br>
exte<br>
The to s<br>
The The Net<br>
on<br>
Ex<br>
ex<br>
ex<br>
15. Expla<br>
file to<br>
FI
	- The csv.writer() method returns a writer object which converts the user's data into delimited strings on the given file-like object.
	- The writerow() method writes a row of data into the specified file.
- The syntax for csv.writer() is csv. writer(fileobject,delimiter,fmtparams) where , file-<br>
• The<br>
data<br>
• The<br>
wri<br>
where object. ['4', 'Eshw<br>
lerow() method writes a row of ['5', 'Ana<br>
b the specified file. csv.regist<br>
mtax for csv.writer() is csv.<br>
leobject,delimiter,fmtparams)<br>
with oper<br>
csv', 'w')<br>
with oper til<br>
• Tl<br>
da<br>
• Tl<br>
w<br>
wher where object. [4, Esl]<br>
riterow() method writes a row of [5, Ar<br>
to the specified file. [4, Esl]<br>
yntax for csv.writer() is csv.<br>
(fileobject,delimiter,fmtparams) [ALL]<br>
with op [57, 1]

![](_page_23_Picture_582.jpeg)

![](_page_23_Picture_583.jpeg)

#### **Coding:**

import csv csvData = [['Student', 'Age'], ['Dhanush', '17'], ['Kalyani', '18'], ['Ram', '15']] with open('c:\\pyprg\\ch13\\Pupil.csv',  $(w')$  as CF:  $writer = \text{csv.writer}(CF)$ *# CF is the file object*  writer.writerows(csvData) *# csvData is the List name*  CF.close() Name': 'Tarun']])<br>
were  $\frac{n^{\prime\prime}}{1}$  **Coding:**<br>  $\frac{n^{\prime\prime}}{1}$  **Coding:**<br>  $\frac{n^{\prime\prime}}{1}$  **Coding:**<br>  $\frac{n^{\prime\prime}}{1}$  **Coding:**<br>  $\frac{n^{\prime\prime}}{1}$  **Coding:**<br>  $\frac{n^{\prime\prime}}{1}$  **Coding:**<br>  $\frac{n^{\prime\prime}}{1}$  **Coding:**<br>  $\frac{n^{\prime\prime}}{1}$   $w(y \vee y) \vee y \vee y \vee y \vee z$ <br>
writer(CF)<br>
object<br>
ws(csvData)<br>
e List name<br>
to write CSV Files With WebPrig \\CHID\\TupH.csv ,<br>\writer(CF)<br>le object<br>rows(csvData)<br>the List name<br>w to write CSV Files With

#### **16. Explain how to write CSV Files With Quotes**

We can write the csv file with quotes, by registering new dialects using **csv.register\_dialect()** class of csv module. ing new dialects using<br>**er\_dialect()** class of csv<br>, 'Person', 'DOB'],<br>'18/12/2001'], ering new dialects using<br> **ster\_dialect()** class of csv<br>
2', 'Person', 'DOB'],<br>
', '18/12/2001'],

#### **Coding:**

import csv

info = [['SNO', 'Person', 'DOB'], ['1', 'Madhu', '18/12/2001'],

- ['2', 'Sowmya','19/2/1998'],
- ['3', 'Sangeetha','20/3/1999'],
- ['4', 'Eshwar', '21/4/2000'],
- ['5', 'Anand', '22/5/2001']]

csv.register\_

dialect('myDialect',quoting=csv.QUOTE\_

#### ALL)

with open('c:\\pyprg\\ch13\\person.  $\text{csv}'$ , 'w') as f:  $21/4/2000$ ],<br>22/5/2001']]<br>alect',quoting=csv.QUOTE\_<br>\\pyprg\\ch13\\person. ://21/4/2000'],<br>|/22/5/2001']]<br>|-<br>Dialect',quoting=csv.QUOTE\_<br>|::\\pyprg\\ch13\\person.

## www.CBSEtips.in www.CBSEtips.in

![](_page_24_Picture_592.jpeg)

## www.CBSEtips.in www.CBSEtips.in

![](_page_25_Picture_368.jpeg)

![](_page_25_Picture_369.jpeg)

 $\begin{array}{ccc} \odot & \odot & \odot & \odot \end{array}$ 

## www.CBSEtips.in www.CBSEtips.in

**EC** – 12<sup>th</sup> Computer Science

![](_page_26_Picture_401.jpeg)

222

## www.CBSEtips.in www.CBSEtips.in

![](_page_27_Picture_375.jpeg)

 $\overline{\star}$ 

 $\boxed{223}$ 

## www.CBSEtips.in www.CBSEtips.in

![](_page_28_Picture_240.jpeg)